## **ՈՒՍԽ: ՊԱՅՄԱՆԱԿԱՆ ՕՊԵՐԱՏՈՐ-193**

Ստանալ նոր քառանիշ թիվ, որը ստացվում է տրված n քառանիշ թվի թվանշանները դասավորելով նվազման կարգով:

## **Մուտքային տվյալներ.**

Մուտքում տրված է n եռանիշ թիվը:

## **Ելքային տվյալներ.**

Ելքում պետք է արտածել խնդրի պատասխանը:

## **Օրինակ.**

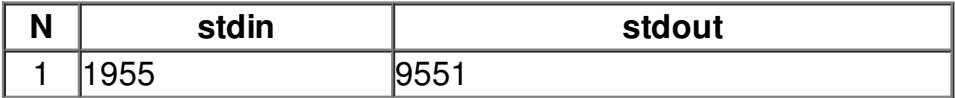